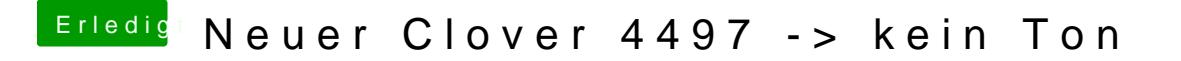

Beitrag von Harper Lewis vom 24. Mai 2018, 18:07

Was sagt denn der IORegExplorer dazu? Fehlt die layout-id unter HDEF nicht die richtige injiziert?